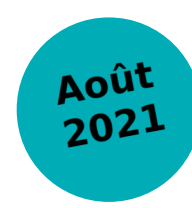

# **LIVRABLE 2.3**

Méthode d'initialisation de la gestion forestière

**Raphaël Aussenac Jean-Matthieu Monnet Thomas Carrette Alain Thivolle-Cazat Patrick Vallet**

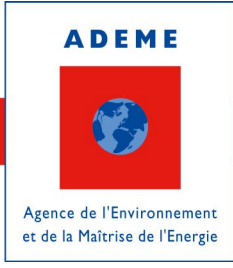

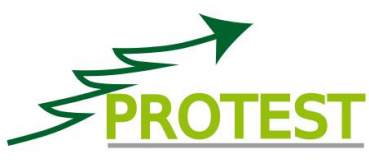

 $\sim$ **RÉPUBLIQUE FRANÇAISE** Liberté Égalité Fraternité

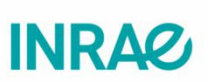

Projet PROTEST financé par le programme GRAINE, convention 1703C0069

# Initialisation de la gestion forestière, PNR du Massif des Bauges

#### Comparaison des scénarios

Raphaël Aussenac, Jean-Matthieu Monnet, Thomas Carrette, Alain Thivolle-Cazat, Patrick Vallet

2021-10-29

- [Introduction](#page--1-0)
- [1 Extraction des variables](#page--1-1)
	- 1.1 Propriété et parcellaire
	- o 1.2 Accessibilité
	- 1.3 Zones protégées
	- [1.4 Nettoyage des polygones](#page--1-2)
- [2 Gestion / non-gestion](#page--1-3)
	- 2.1 Modélisation de la probabilité de gestion
	- 2.2 Spécificités liées aux scénarios
	- [2.3 Choix gestion / non-gestion](#page--1-4)
- 3 Affectation des itinéraires sylvicoles
	- [3.1 Typologie des peuplements](#page--1-5)
	- 3.2 Typologie des itinéraires
	- 3.3 Répartition des itinéraires

# Introduction

La procédure précédente (cf document 13ab Initialisation biophys.Rmd) a permis de découper les forêts du PNR du Massif des Bauges en un ensemble de polygones, et de leur affecter des caractéristiques forestières initiales (composition, dendrométrie) ainsi qu'un indice de fertilité. La procédure qui suit vise à leur attribuer des itinéraires de gestion sylvicole, et à préparer les fichiers d'entrée qui permettront au module CAPSIS SIMMEM de simuler l'évolution de ces peuplements.

L'application des scénarios sur le territoire se fait selon une matrice qui indique la répartition des catégories de peuplements dans les différents itinéraires. La répartition pour le scénario "patrimonialisation", considéré comme le scénario tendanciel, a été faite par FCBA sur la base de l'avis des gestionnaires forestiers et de la structure des peuplements relevés sur le terrain par les placettes PROTEST et IFN. La répartition pour les autres scénarios est indiquée relativement à ce scénario de référence, afin de tenir compte de l'esprit de chaque scénario tout en restant plausible.

Afin que l'affectation des peuplements aux itinéraires soit réaliste, celle-ci ne se fait pas uniquement par tirage au sort, mais par modélisation à partir de variables jugées pertinentes. Le processus de modélisation fait que les pourcentages obtenus pour chaque itinéraire sur le territoire peuvent être légèrement différents de ceux proposés dans la matrice.

Les variables jugées importantes pour déterminer si les peuplements sont gérés, et le cas échéant, quel itinéaire sylvicole leur est appliqué sont notamment :

- la propriété (publique / privé),
- la taille moyenne des parcelles cadastrales,
- les conditions d'accessibilité,
- la présence de zones à statut de protection.

Les étapes suivantes sont réalisées pour affecter un itinéraire sylvicole à chaque polygone :

- extraction des variables pour chaque polygone
- modélisation de la probabilité de gestion / non-gestion
- affectation d'un itinéraire.

Les cartes des polygones présentées ensuite sont basées sur les polygones subsistant à la fin de l'ensemble du processus d'initialisation. Une minorité d'entre eux est enlevée en cours de traitement car il n'est pas possible de leur affecter les valeurs nécessaires aux simulations.

# 1 Extraction des variables

L'extraction est réalisée par le script "03c\_extract\_anthr.R".

# 1.1 Propriété et parcellaire

#### 1.1.1 Superficie des parcelles cadastrales

La couche de la taille de la parcelle est obtenue à partir de la couche vecteur BD PARCELLAIRE v1.2. La surface de chaque parcelle est calculée. Puis ces valeurs de surface sont rasterisées au pas de 5 m. La superficie moyenne des parcelles cadastrales est calculée comme la moyenne des pixels contenus pour chaque polygone. Comme les polygones découpés pour la simulation ne s'alignent pas parfaitement avec les parcelles cadastrales, des effets de bordures peuvent être constatés lorsque des petites parcelles jouxtent une très grande parcelle.

#### Surface cadastrale moyenne (ha)

#### 1.1.2 Public et privé

La couche des forêts publiques est rasterisée au pas de 5 m. Les forêts hors de cette emprise sont considérées comme étant des forêts privées. Chaque polygone est affecté à la catégorie public ou privé selon la valeur majoritaire des pixels qu'il contient.

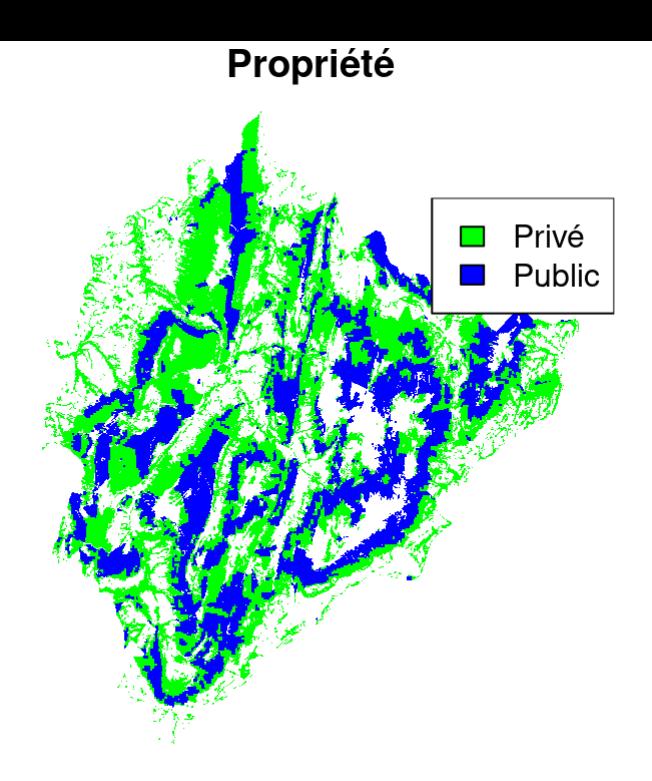

#### 1.2 Accessibilité

Le modèle Sylvaccess est utilisé sur le territoire du PNR pour cartographier les zones bûcheronnables et celles accessibles aux engins forestiers (cf. livrable 1.3A). Les résultats obtenus avec la version 3.3 du logiciel ont été utilisés. Dans la suite du document, on désigne par non-bûcheronnable les zones où l'on considère que la pente (supérieure à 110%) rend l'accessibilité à pied difficile et le bûcheronnage impossible. On désigne par non accessible les zones auxquelles les engins forestiers de débardage ne peuvent pas accéder d'après le modèle Sylvaccess.

Un polygone est considéré comme non-bûcheronnable si il contient au minimum 35,15% de pixels classés nonbûcheronnable. Ce seuil est choisi car il permet de conserver la surface totale non-bûcheronnable sur l'ensemble du territoire. Les pixels non-bûcheronnables formant rarement de grands ensembles contigus, l'utilisation d'un seuil à 50% conduirait à une surface totale des polygones classés "non-bûcheronnable" inférieure à la surface totale des pixels classés "non-bûcheronnable".

Pour la même raison de conservation des surfaces entre la carte raster et la carte des polygones, un polygone est considéré comme non accessible aux engins si le nombre de pixels non accessibles est supérieur à 0,85 fois le nombre de pixels accessibles.

Pour les polygones accessibles, la distance moyenne de débardage est égale à la moyenne des distances des pixels accessibles.

L'accessibilité est la même pour tous les scénarios, sauf :

- TRE (Transition énergétique) où un projet de desserte supplémentaire a été ajouté (conversion d'une piste en route forestière).
- DYN (Redynamisation forestière) où des dessertes fictives ont été rajoutées.

Le tableau présente la longueur de linéaire en kilomètre pour chaque classe de desserte dans le scénario "PTR" (identique aux scénarios "ADA" et "SCT"), et le différentiel par rapport à celui-ci pour les scénarios "TRE" et "DYN."

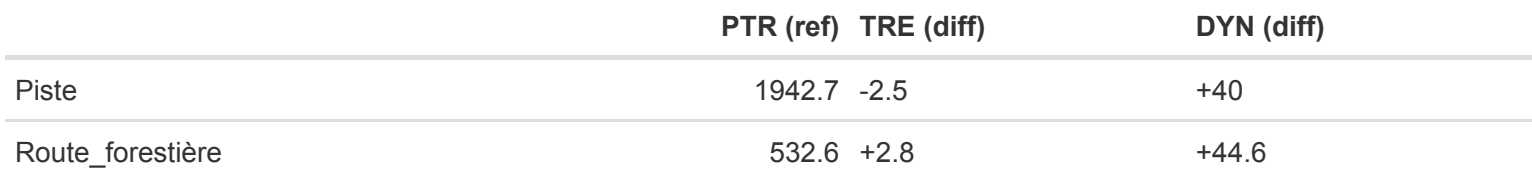

Les cartes suivantes présentent l'accessibilité modélisée par le logiciel Sylvaccess pour ces trois jeux de desserte.

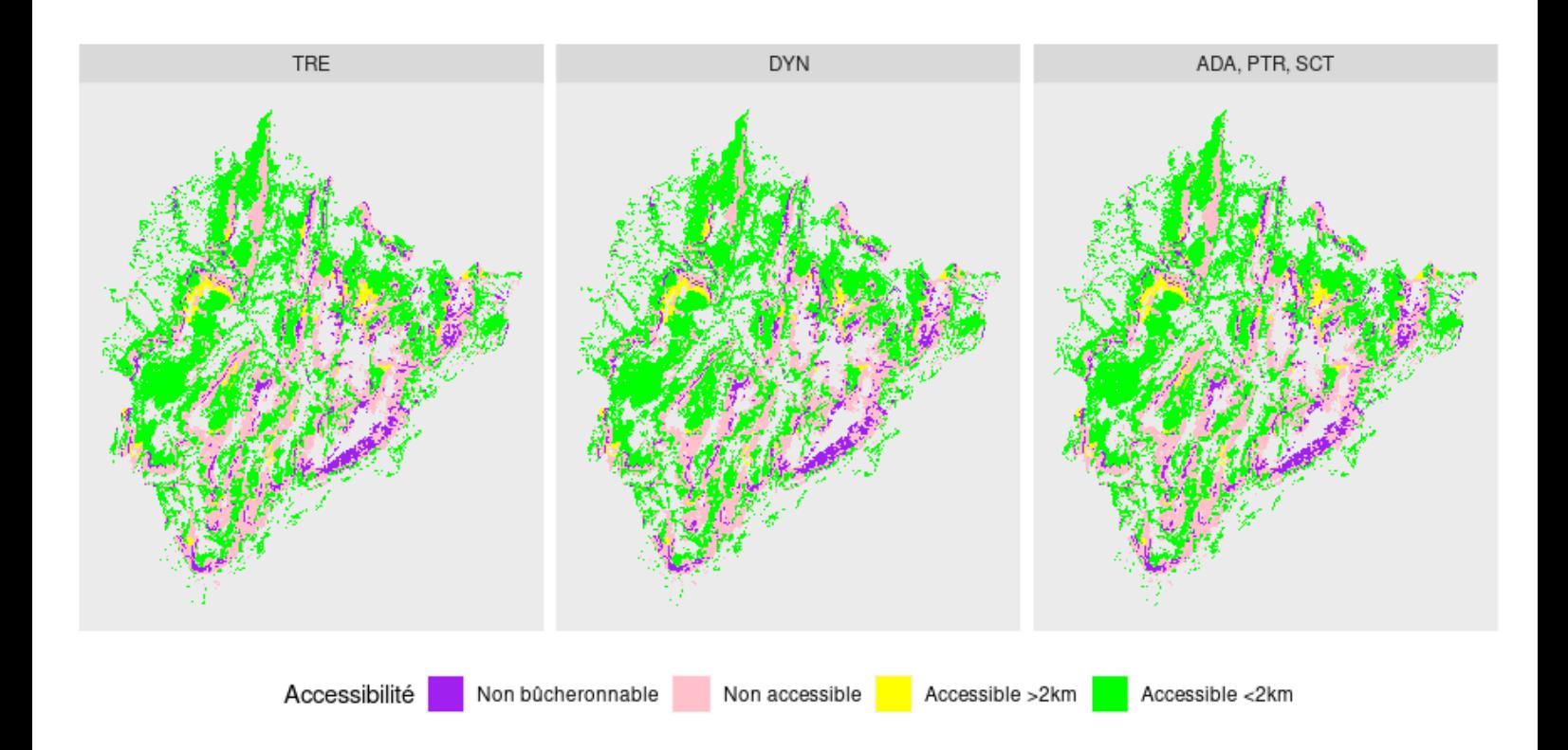

## 1.3 Zones protégées

Trois types de zones protégées ont été prises en compte :

- **·** les [Réserves Biologiques](https://www.datara.gouv.fr/geonetwork/srv/c106cad8-21d1-4d8d-bcf7-b69d494fac11),
- la [Trame de vieux bois Réseau FRENE \(FoRêts en Evolution NaturellEs\)](https://www.datara.gouv.fr/geonetwork/srv/8a4c73dc-eaf3-4b92-a731-b3c22be2bd62),
- les [Arrêtés Préfectoraux de Protection de Biotope.](https://www.datara.gouv.fr/geonetwork/srv/3cc95026-2022-4c36-a79c-0141964f96a7)

Les fichiers SIG correspondants ont été téléchargés sur le site <https://www.datara.gouv.fr/>le 19 mai 2021, puis fusionnés en un seul fichier. Une intersection a été ensuite été réalisée avec l'emprise des polygones pour connaître la proportion de chaque polygone non couverte par une zone protégées.

#### Prop. de surface sans protection

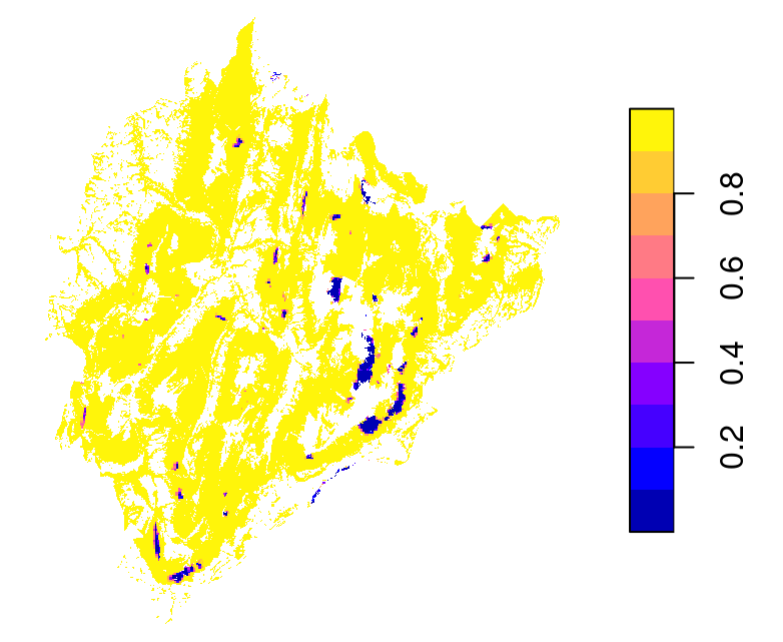

#### 1.4 Nettoyage des polygones

Le nombre de polygones est 26675, pour 52585 ha. Le nettoyage est effectué de manière séquentielle.

4 polygones n'ont pas d'information de propriété. Ils totalisent 26 m<sup>2</sup>, ils sont supprimés.

18 des polygones restants n'ont pas de taille moyenne de parcelle cadastrale. Ils sont situés le long de l'Isère et totalisent 17 ha. Ils sont supprimés.

Le nombre final de polygones est de 26653, pour 52568 ha.

# 2 Gestion / non-gestion

Cette étape est réalisée par le script "03d\_model\_anthr.R", qui s'occupe également de l'affectation des itinéraires, ainsi que de la mise au format SIMMEM.

## 2.1 Modélisation de la probabilité de gestion

Dans le cadre du projet OUI-GEF, une enquête a été mise en oeuvre par Mihai Tivadar (UR LESSEM, INRAE Grenoble) sur les conditions influençant la gestion des parcelles. Sur le massif des Bauges, 311 parcelles ont été enquêtées. On s'intéresse notamment à la réponse à la question : "avez-vous réalisé une opération de gestion sur votre parcelle ?". Plusieurs choix étaient proposés, la réponse a été convertie en réponse binaire oui/non. Pour chaque parcelle enquêtée sont extraites les variables suivantes, de la même manière que pour les polygones :

- surface cadastrale surface ,
- distance moyenne de débardage dist ,
- polygone accessible ou non.

Un modèle linéaire généralisé avec une loi binomiale est utilisé pour modéliser la probabilité de gestion en fonction de deux variables : le logarithme de la surface et la distance de débardage dist. Pour la calibration seules les parcelles suivantes sont prises en compte :

- parcelles considérées comme "accessibles" ;
- parcelles avec une distance de débardage inférieure à 2000 m.

Des variables environmentales (altitude, pente) ou biophysiques (paramètres forestiers) auraient pu être intégrées au modèle mais on a préféré se restreindre à ces deux variables que l'on souhaite pouvoir faire varier entre les scénarios.

Les paramètres du modèle, ainsi que les courbes de réponse en fonction de la distance, pour différentes surfaces, sont présentés ci-dessous.

```
## 
## Call:
## glm(formula = gestion \sim log(surface) + dist, family = binomial,
## data = test[test$nonHarv == 1 & test$dist < 2000, ])
## 
## Deviance Residuals: 
## Min 1Q Median 3Q Max 
## -1.6815 -1.2928 0.8394 1.0010 1.5216 
## 
## Coefficients:
## Estimate Std. Error z value Pr(>|z|) 
## (Intercept) 1.1368436 0.3262166 3.485 0.000492 ***
## log(surface) 0.2845638 0.1212181 2.348 0.018898 * 
## dist -0.0008213 0.0004047 -2.029 0.042432 * 
\pm \pm - -## Signif. codes: 0 '***' 0.001 '**' 0.01 '*' 0.05 '.' 0.1 ' ' 1
## 
## (Dispersion parameter for binomial family taken to be 1)
## 
## Null deviance: 260.42 on 192 degrees of freedom
## Residual deviance: 252.60 on 190 degrees of freedom
## (101 observations effacées parce que manquantes)
```

```
## AIC: 258.6
## 
## Number of Fisher Scoring iterations: 4
```
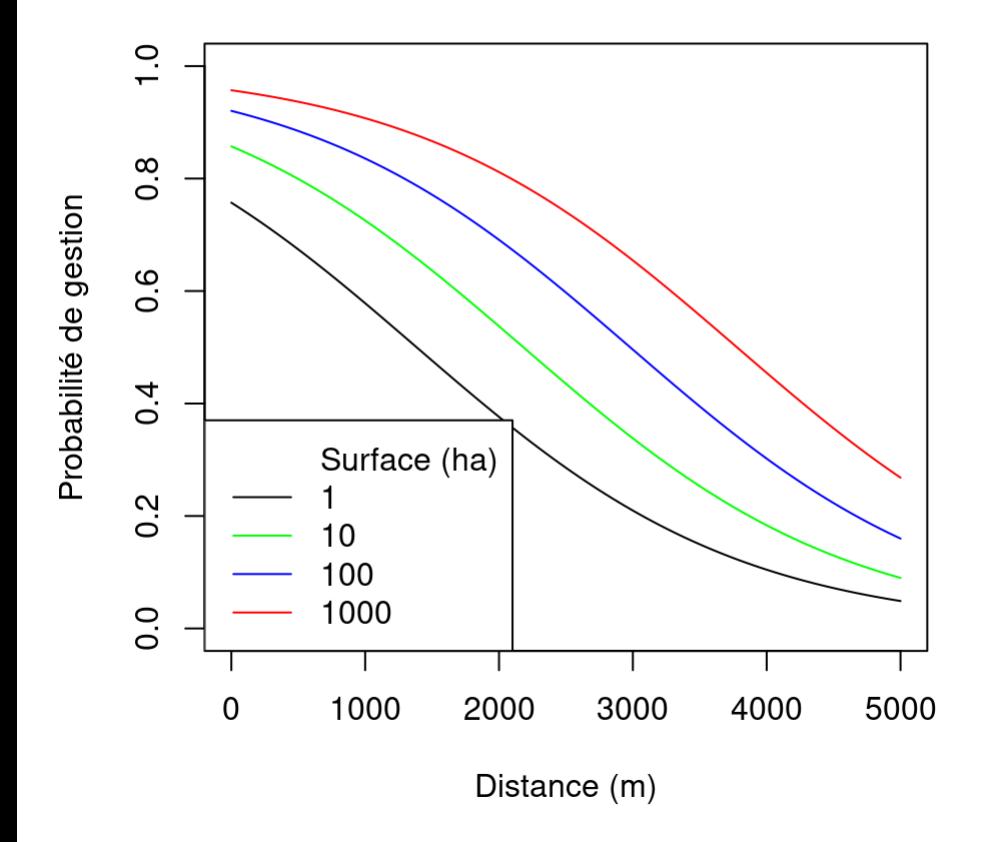

Ce modèle est ensuite appliqué aux polygones en propriété privée pour estimer la probabilité de gestion (quelque soit la distance). Pour les polygones en forêt publique, on définit considère qu'ils ont tous une surface de 300 ha, ce qui les place dans la partie supérieure du nuage de points "probabilité en fonction de la distance", par rapport aux forêts privées.

#### 2.2 Spécificités liées aux scénarios

Une première différence entre scénarios est la part des peuplements non gérés. Afin de faire varier cette proportion, on peut utiliser les variables intégrées dans le modèle gestion / non gestion :

- une augmentation du prix du bois pourra être simulée comme une diminution de la distance de débardage, sous l'hypothèse qu'un prix du bois plus élévé permet de couvrir des coûts de débardages supérieurs ;
- une augmentation de l'animation et le regroupement de propriétaires pourront être simulés comme une diminution de la taille moyenne des parcelles contenues dans le polygone ;
- une contrainte externe visant à augmenter la proportion de gestion pourra être simulée en augmentant directement la probabilité de gestion issue du modèle, pour une zone ou une catégorie de peuplement donnés.

Les modifications appliquées pour chaque scénario à cette étape sont détaillées ci-dessous. Elles ont surtour pour effet, via la modification de la probabilité de gestion, d'effectuer des transferts de polygones entre l'itinéraire "inaction" et les autres.

- Patrimonialisation (PTR) : ce scénario sert de base.
- Adaptation forcée (ADA) : augmentation de la gestion des peuplements sujets au dépérissement, dynamique de  $\bullet$ regroupement de propriétaires, urgence sanitaire dans les peuplements dépérissants
	- avant calcul de la probabilité de gestion, on simule une multiplication par 10 (resp. 3) de la surface cadastrale moyenne pour les peuplements épicéa / sapin / épicéa-sapin / épicéa-hêtre / sapin-hêtre en forêt privée (resp. publique).
	- après calcul de la probabilité de gestion, celle-ci est multipliée par 1,1 dans les zones de dépérissement figurant dans la couche SIG "zone.deperissement.shp" (plateau de la Feclaz, versant à Arith)
- Transition énergétique (TRE) : augmentation du prix du bois-énergie, animation / coercition des propriétaires
	- avant calcul de la probabilité de gestion, on simule une multiplication par 10 de la surface cadastrale moyenne pour les peuplements "hêtre" et "chêne" en forêt privée.
	- avant calcul de la probabilité de gestion, on simule une diminution de 500 m de la distance de débardage pour les peuplements "hêtre" et "chêne" en forêt privée et publique.
	- avant calcul de la probabilité de gestion, on simule une multiplication par 5 de la surface cadastrale moyenne et une diminution de 250 m de la distance de débardage pour les peuplements "mixte" en forêt privée.
- Redynamisation forestière (DYN)
	- avant calcul de la probabilité de gestion, on simule une multiplication par 7 de la surface cadastrale moyenne et une diminution de 250 m de la distance de débardage pour les peuplements "sapin/épicéa" et "mixte" en forêt privée.
	- avant calcul de la probabilité de gestion, on simule une multiplication par 7 de la surface cadastrale moyenne pour les peuplements "hêtre" et "chêne" en forêt privée.
	- avant calcul de la probabilité de gestion, on simule une diminution de 250 m de la distance de débardage pour les peuplements "hêtre" et "chêne" en forêt privée et publique.
	- après calcul de la probabilité de gestion, celle-ci est multipliée par 1,1 dans les forêts privées situées sur les communes avec un effort d'animation (La Motte en Bauges et Le Chatelard).
- Sanctuarisation (SCT)
	- après calcul de la probabilité de gestion, celle-ci est multipliée par 1,1 pour les peuplements "chêne"
	- après calcul de la probabilité de gestion, celle-ci est multipliée par 0,85 pour les autres peuplements.

Les polygones avec une distance de débardage non renseignée (NA), ou se trouvant en zone non débardable ou non bûcheronnable sont affectés d'une probabilité de gestion de 0.

Enfin, la probabilité de gestion est pondérée par la proportion du polygone ne se trouvant pas dans une aire protégée. Par exemple, un polygone avec une probabilité de gestion de 0,8, dont la proportion non concernée par une mesure de protection vaut 0,6, aura une probabilité de gestion finale de 0,48. Ceci permet de respecter la surface totale protégée sur le territoire.

Les graphiques suivants présentent la probabilité de gestion estimée pour les polygones, en fonction de leur distance moyenne de débardage d'une part, et de leur surface cadastrale moyenne d'autre part, pour chaque scénario.

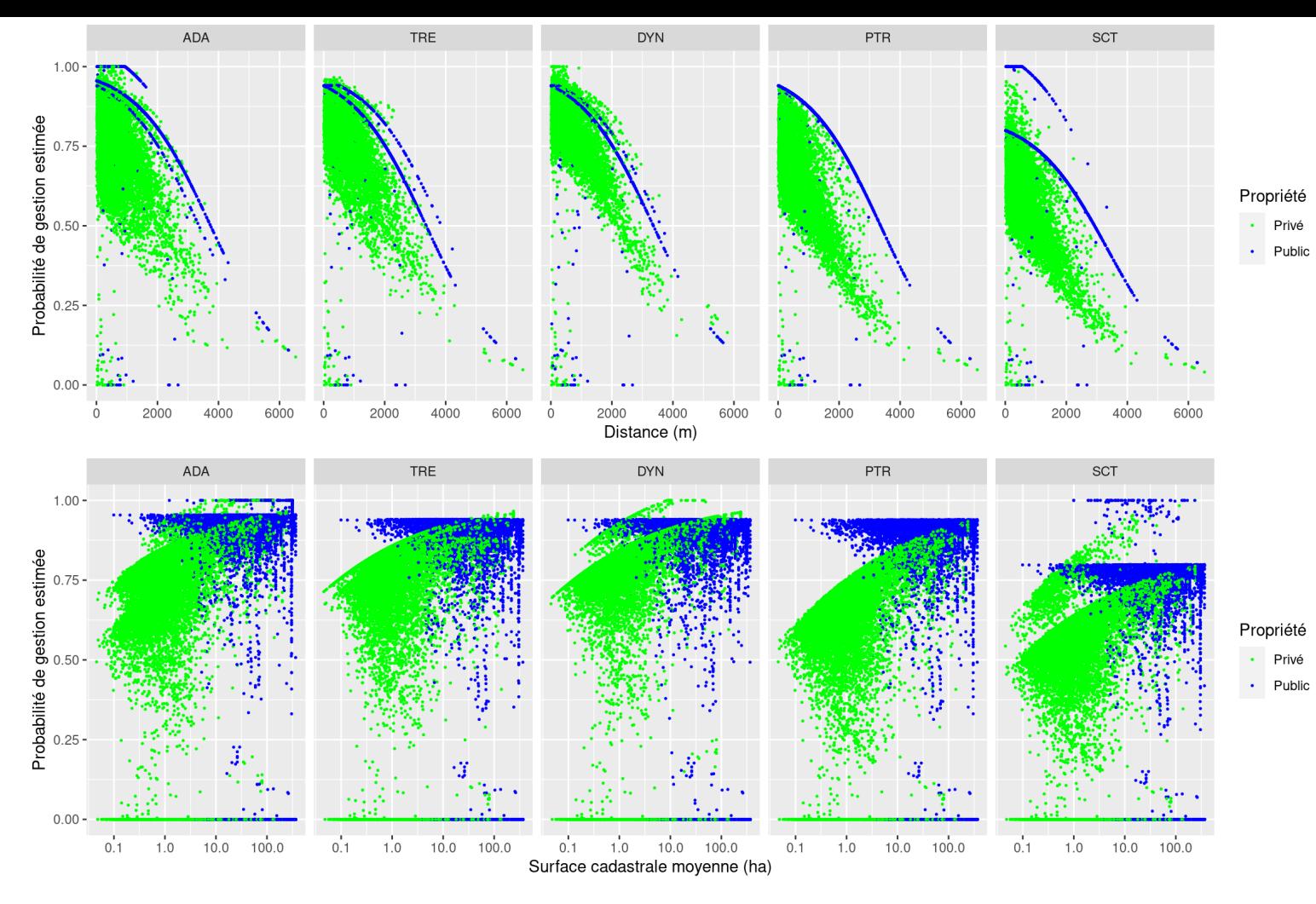

La carte de la probabilité de gestion est présentée ci-dessous pour chaque scénario.

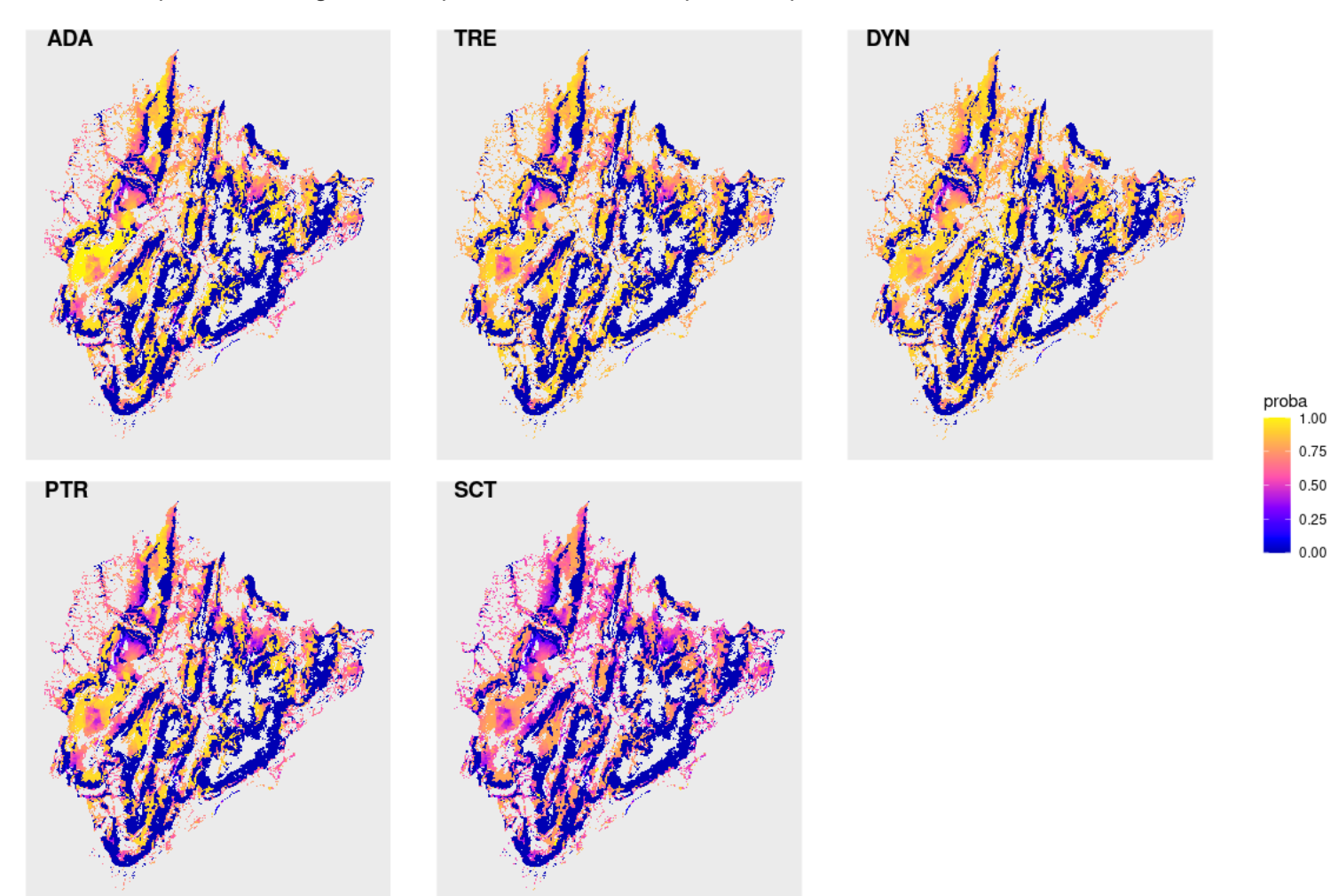

#### 2.3 Choix gestion / non-gestion

Un tirage au sort est ensuite effectué selon un loi uniforme entre 0 et 1 pour déterminer si une parcelle est gérée (valeur inférieure à la probabilité modélisée) ou non. Les parcelles non bûcheronnables ou non accessibles sont donc systématiquement non-gérés, pour les autres cela dépend de la surface moyenne des parcelles cadastrales qu'ils contiennent (pour les forêts privées), et de la distance à la route forestière. Les résultats sont présentés sur les figures suivantes.

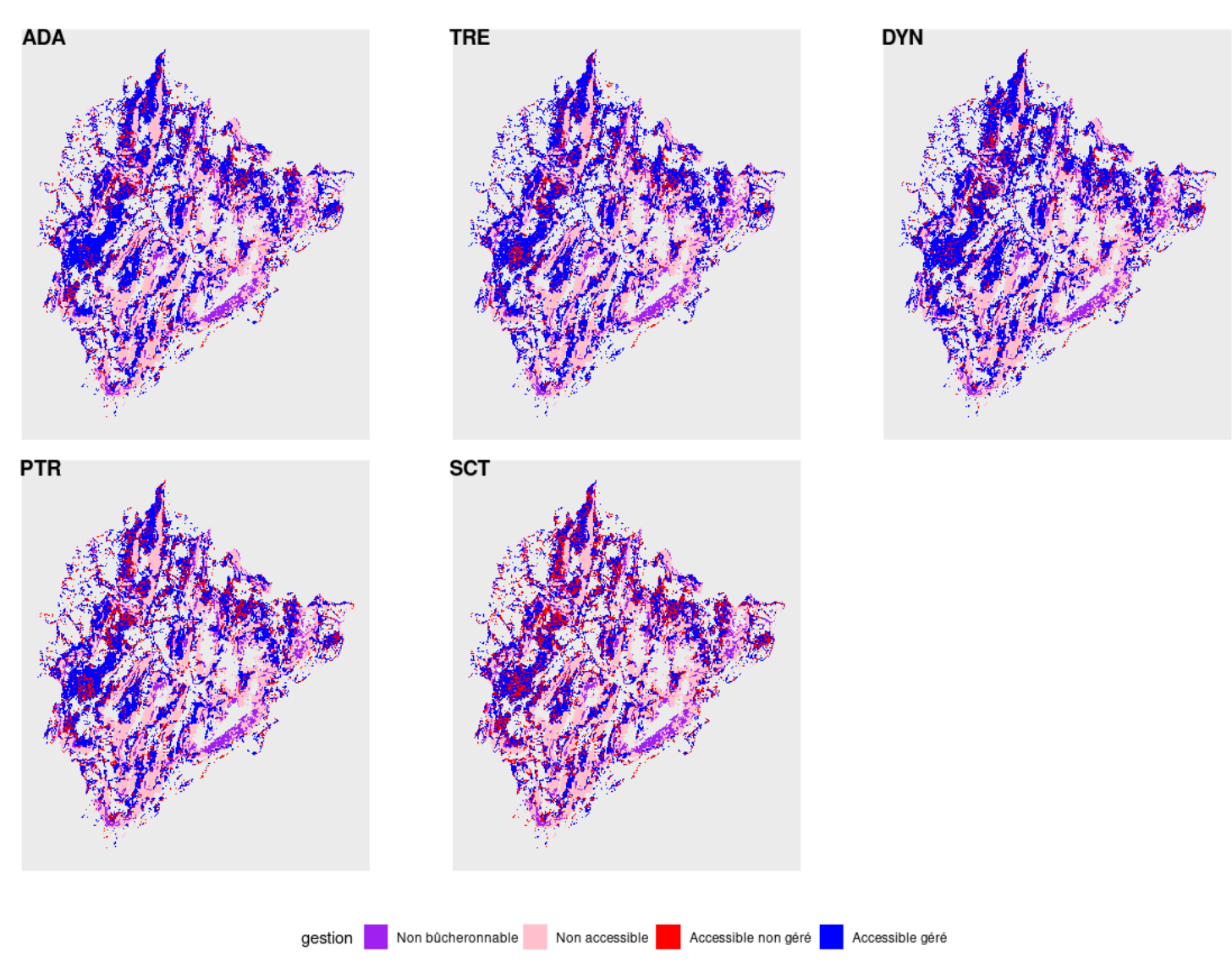

# 3 Affectation des itinéraires sylvicoles

Afin de limiter la quantité de paramétrage à effectuer pour les itinéraires, il a été choisi de limiter à la fois le nombre d'itinéraires sylvicoles, et le nombre de catégories de peuplements.

# 3.1 Typologie des peuplements

On considère que les itinéraires appliqués vont dépendre de la propriété (public / privé) et de la composition en essence. Une typologie des peuplements selon ces deux critères est donc proposée :

- sapin et/ou épicéa en public
- sapin et/ou épicéa en privé
- mixte public : hêtre et (sapin ou épicéa) en public
- mixte privé : hêtre et (sapin ou épicéa) en privé  $\bullet$
- hêtre (mélange de feuillus avec hêtre prépondérant par rapport au chêne)
- chêne (mélange de feuillus avec chênes prépondérants par rapport au hêtre).

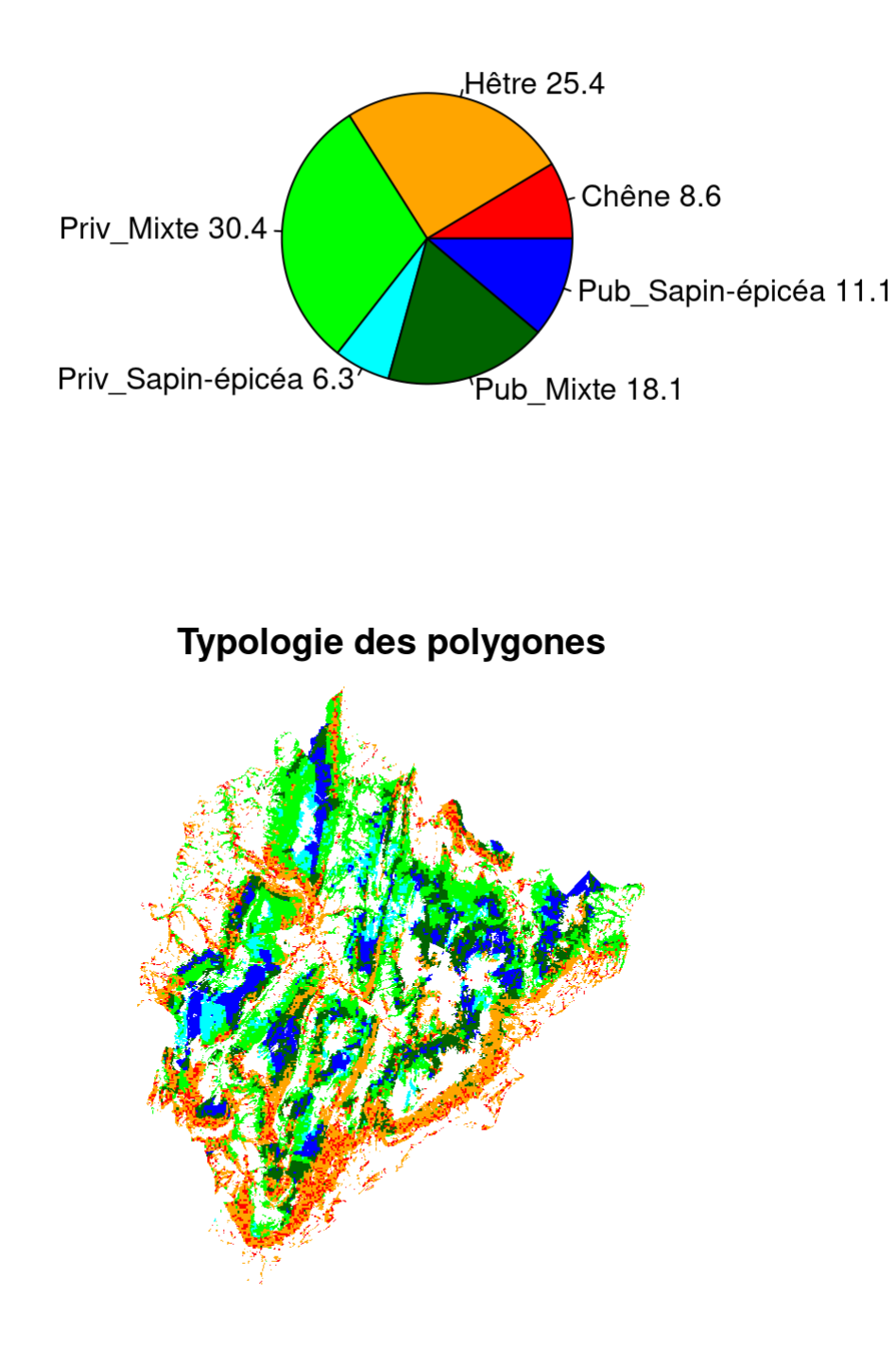

La répartition des types de peuplement selon la gestion (ou non) est présentée dans les figures ci-dessous, tout d'abord par scénario.

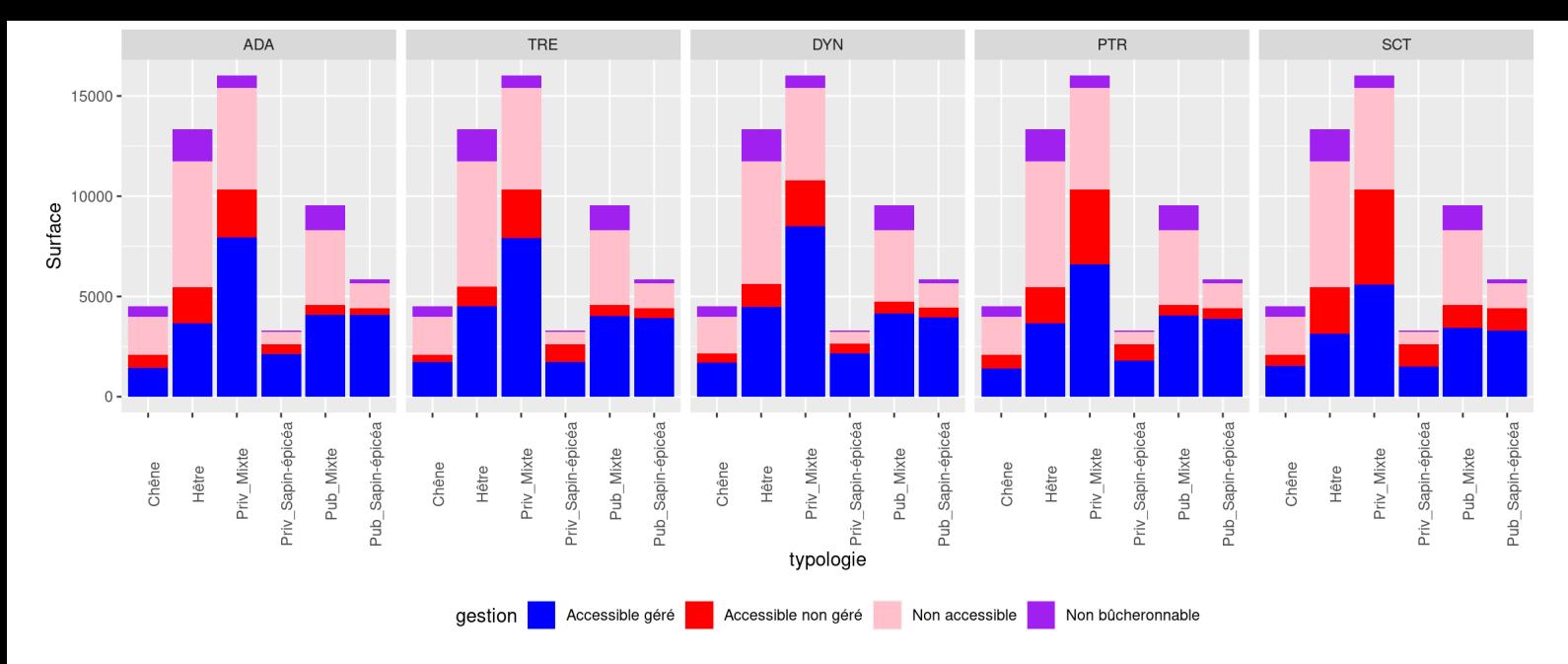

Afin de pouvoir comparer les variations entre scénarios, le graphique suivant compare les proportions gérées (ou non) pour chaque type de peuplement, entre les scénarios.

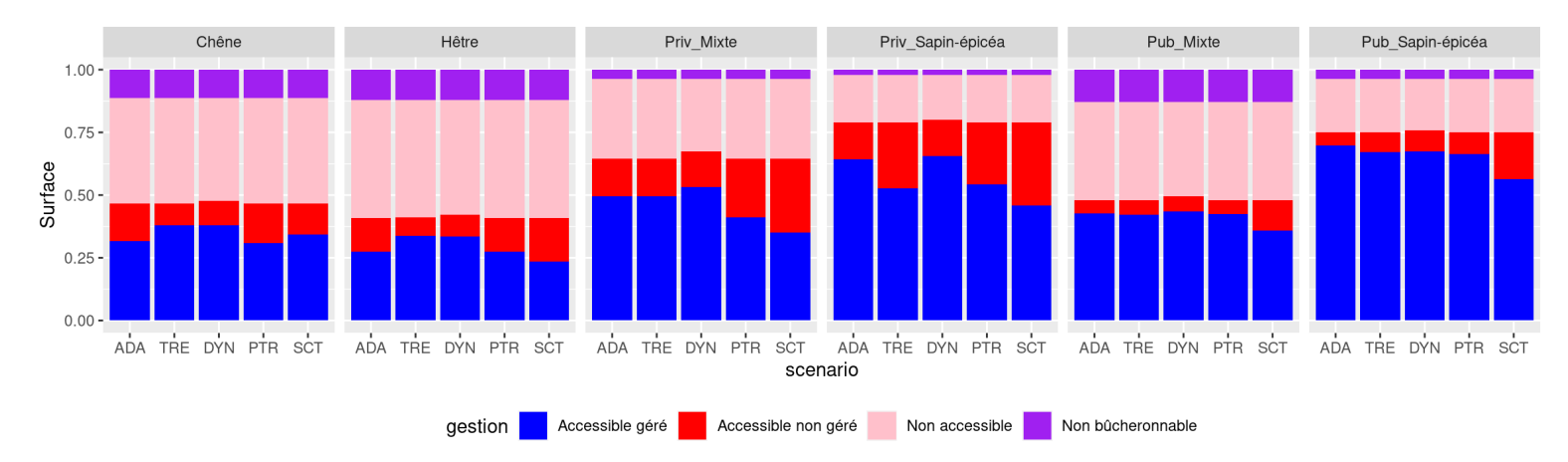

#### 3.2 Typologie des itinéraires

Les itinéraires proposés et leur implémentation dans le simulateur sont décrits ci-dessous :

- Amélioration puis coupe rase : les sous-itinéraires sont caractérisés par des plages de RDI (Relative Density Index) autorisées de 0,6  $\pm$  0,05 et 0,7  $\pm$  0,05. L'éclaircie se fait plutôt parmi les arbres les plus petits (Kg=0,9). L'ensemble du peuplement est coupé quand le diamètre objectif est atteint (résineux 50 cm et hêtre 40 cm en pur résineux public ou mixte public, 40 cm pour toutes les essences en pur résineux privé, mixte privé et en hêtre pur privé et public).
- Coupe rase : la coupe est déclenchée uniquement quand le diamètre dominant objectif est atteint (sapin et épicéa :  $\bullet$ 40cm ; hêtre et chêne : 30 cm). Le RDI est maintenu au-dessous de 1 par mortalité. Pour le scénario "Adaptation forcée", le diamètre objectif de toutes les essences passe à 30 cm.
- Irrégulier : les trois sous-itinéraires sont caractérisés par des plages de RDI autorisées de 0,5  $\pm$  0,1 (clair), 0,7  $\pm$  $\bullet$ 0,1 (moyen) et 0,9  $\pm$  0,1 (dense). L'éclaircie se fait plutôt parmi les arbres les plus gros (Kg=1,5 par défaut), de manière permanente car le diamètre objectif fixé (200) est impossible à atteindre.
- Inaction : la mortalité s'applique pour maintenir le RDI au-dessous de 1.

Dans le cas de peuplements mélangés, le comportement par défaut du simulateur est de tendre vers l'équilibre des deux espèces.

# 3.3 Répartition des itinéraires

Chaque scénario se caractérise par une matrice de répartition de chaque catégorie de peuplement dans les différents itinéraires. Tout d'abord les polygones non-bûcheronnables sont placés en "Inaction". Pour les polygones bûcheronnables, un tableau de répartition a été proposé par FCBA sur la base de l'analyse des structures des placettes PROTEST et IFN

(ces placettes étant jugés représentatives des peuplements qu'il est possible d'atteindre), et lors d'entretiens avec l'ONF et la Chambre d'Agriculture. La mise en oeuvre de cette répartition dans le code a été faite en respectant les ordres de grandeurs, mais pas forcément les valeurs exactes, car cela nécessitait d'intervenir sur plusieurs parties du code. La répartition des peuplements est indépendante entre les scénarios.

#### 3.3.1 Affectaction des polygones bûcheronnables aux itinéraires

Pour chaque polygone, la valeur de RDI est calculée pour chaque espèce du mélange (le cas échéant) et pour l'ensemble du peuplement. Sur la base du RDI et du diamètre quadratique moyen du polygone, une probabilité d'être un peuplement irrégulier est calculée (script code1.R)

Pour chaque catégorie de polygones, les étapes successives pour l'affectaction des polygones bûcheronnables aux itinéraires sont détaillées dans les scripts "src/sc1\_XXX.R" ("XXX" étant le code des scénarios) contenant les proportions, et qui appellent des fonctions définies dans "src/management.R"). Les étapes sont résumés ci-après.

- Les polygones considérés comme non-gérés sont placés en "Inaction". Si le pourcentage de polygones placés en "Inaction" est supérieur au pourcentage indiqué dans la matrice, alors le pourcentage des autres itinéraires est modifié par réduction en proportion de leurs valeurs respectives. Sinon des peuplements tirés au sort sont affectés en "Inaction" jusqu'à que le pourcentage indiqué dans la matrice soit atteint.
- Parmi les polygones restants, des polygones sont affectés à l'itinéraires "Irrégulier" jusqu'à atteindre le pourcentage indiqué, par tirage au sort prenant en compte la probabilité des polygones d'être des peuplements irréguliers.
- Parmi les polygones restants, des polygones sont affectés par tirage au sort à l'itinéraire "Coupe Rase" jusqu'à atteindre le pourcentage indiqué.
- Parmi les polygones restants, des polygones sont affectés par tirage au sort à l'itinéraire "Amélioration puis coupe Rase" jusqu'à atteindre le pourcentage indiqué (en théorie il s'agit de tous les polygones restants).

Pour les scénarios autres que le tendanciel, seule la proportion de polygones en inaction est modifiée par ces scripts. Les variations de ventilation entre itinéraires sont réalisées dans un second temps, en réaffectant certains peuplements selon les proportions proposées par le tableau FCBA.

#### 3.3.2 Répartition finale des itinéraires par scénario et type de peuplement

La répartition des types de peuplement selon l'itinéraire est présentée dans les figures ci-dessous, tout d'abord par scénario.

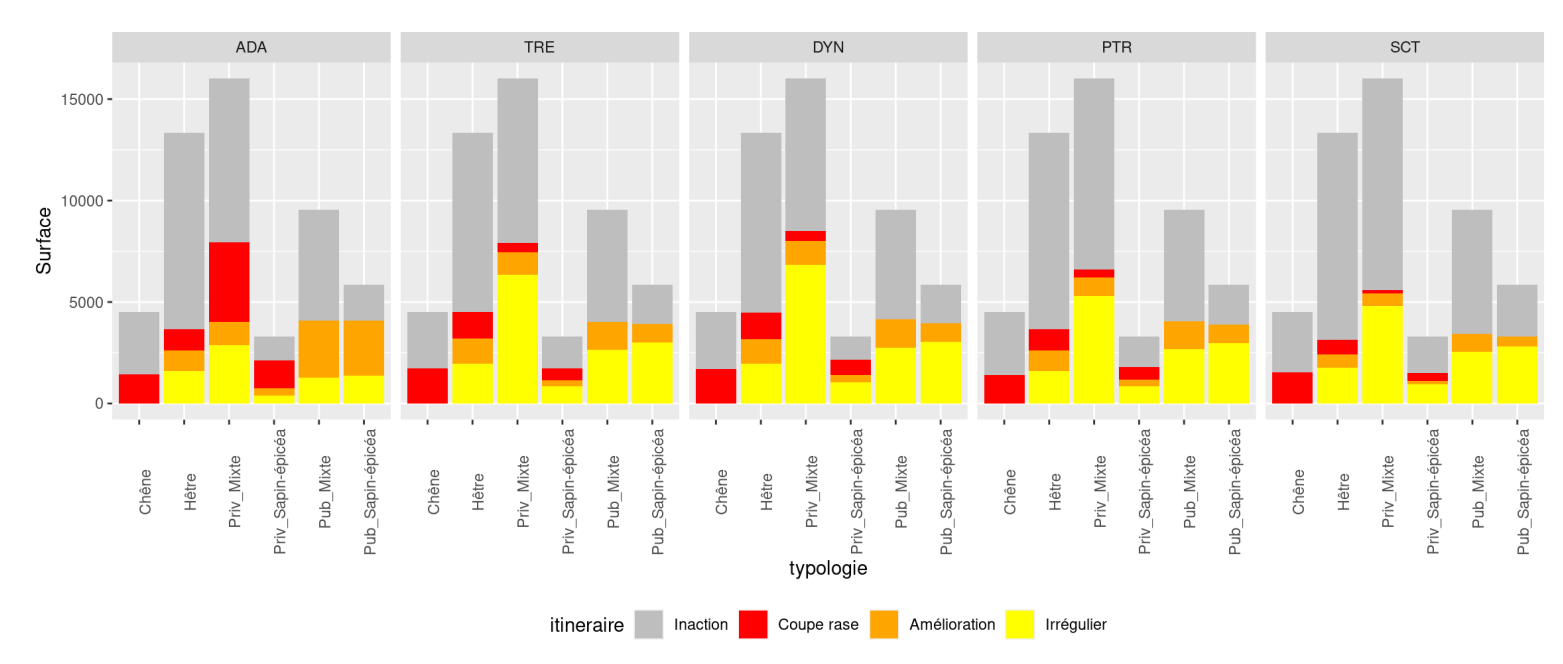

Afin de pouvoir comparer les variations entre scénarios, le graphique suivant compare les proportions dans les différents itinéraires pour chaque type de peuplement, entre les scénarios.

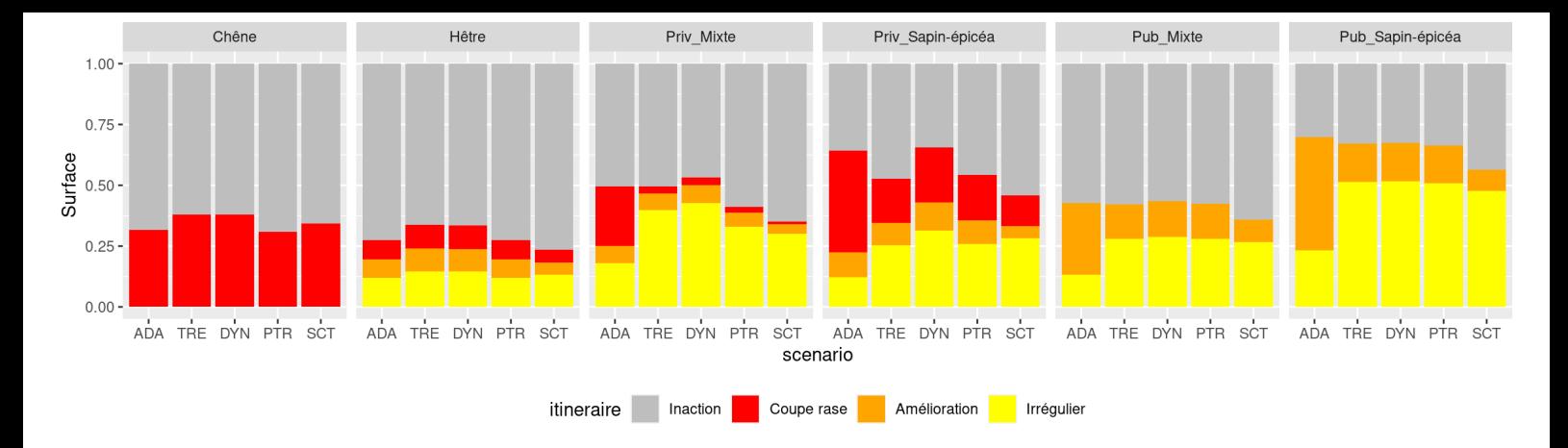

#### 3.3.3 Répartition des itinéraires sur le territoire

Le graphique suivant présente la proportion en surface des différents itinéraires pour chaque scénario.

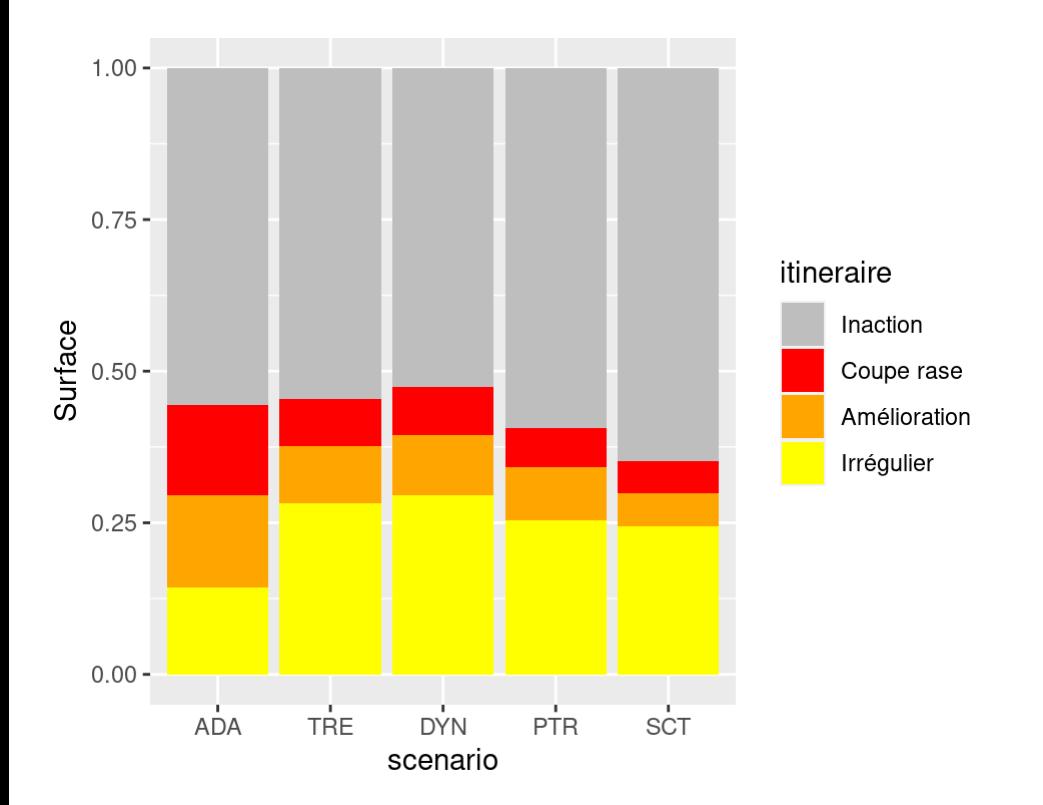

La répartition des itinéraires sur le territoire est présentée sur les cartes suivantes.

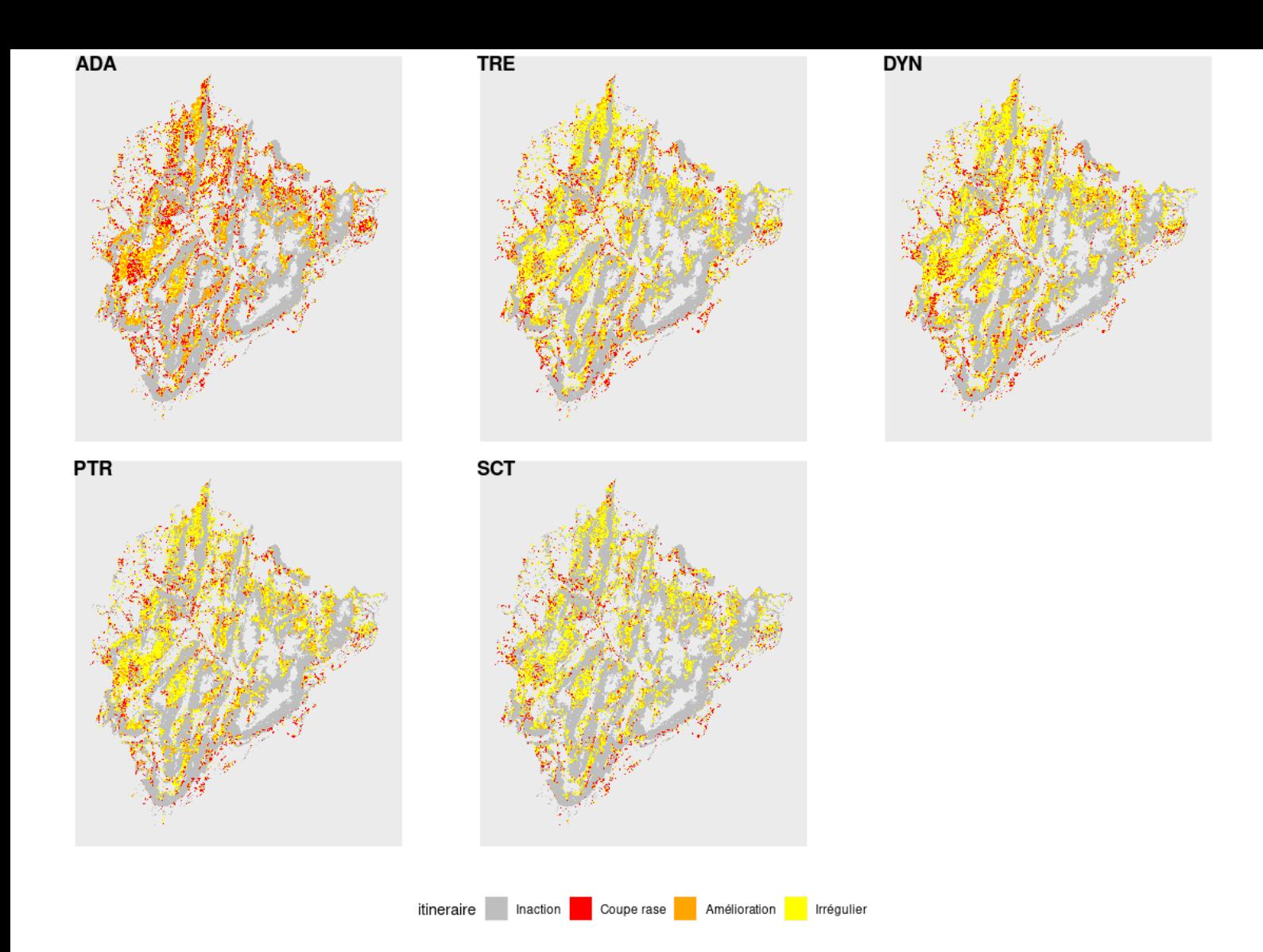

#### 3.3.4 Affectation aux sous-itinéraires

Afin de limiter les coupes initiales de rattrapage lorsque des peuplements avec un fort RDI sont affectés à un itinéraire autorisant des plages de RDI plus faibles, des sous-itinéraires sont proposés pour les itinéraires "Irrégulier" et "Amélioration puis coupe rase" (script code2.R). Étant donné qu'un peuplement avec un RDI et un Dg moyen "pousse" d'environ 0,047 RDI sur un intervalle de 3 ans, un polygone est affecté par défaut au sous-itinéraire vérifiant RDI\_inf + 0.05 <= RDI\_polygone < RDI\_sup + 0.05. Les polygones avec des RDI hors de ces plages sont affectés, pour les RDI inférieurs (resp. supérieurs) au sous-itinéraire avec l'intervalle le plus bas (resp. le plus élevé).

Les croix bleues sur les graphiques de Dg correspondent à la valeur de diamètre dominant (moyenne des 100 plus gros diamètres par hectare) qui va déclencher la coupe finale. Le scénario irrégulier est simulé comme un système permanent d'éclaircie, en fixant un diamètre objectif impossible à atteindre quand les éclaircies sont réalisées en prélevant préférentiellement les arbres les plus gros du peuplement.

Les graphiques ne sont présentés que pour le scénario "patrimonialisation".

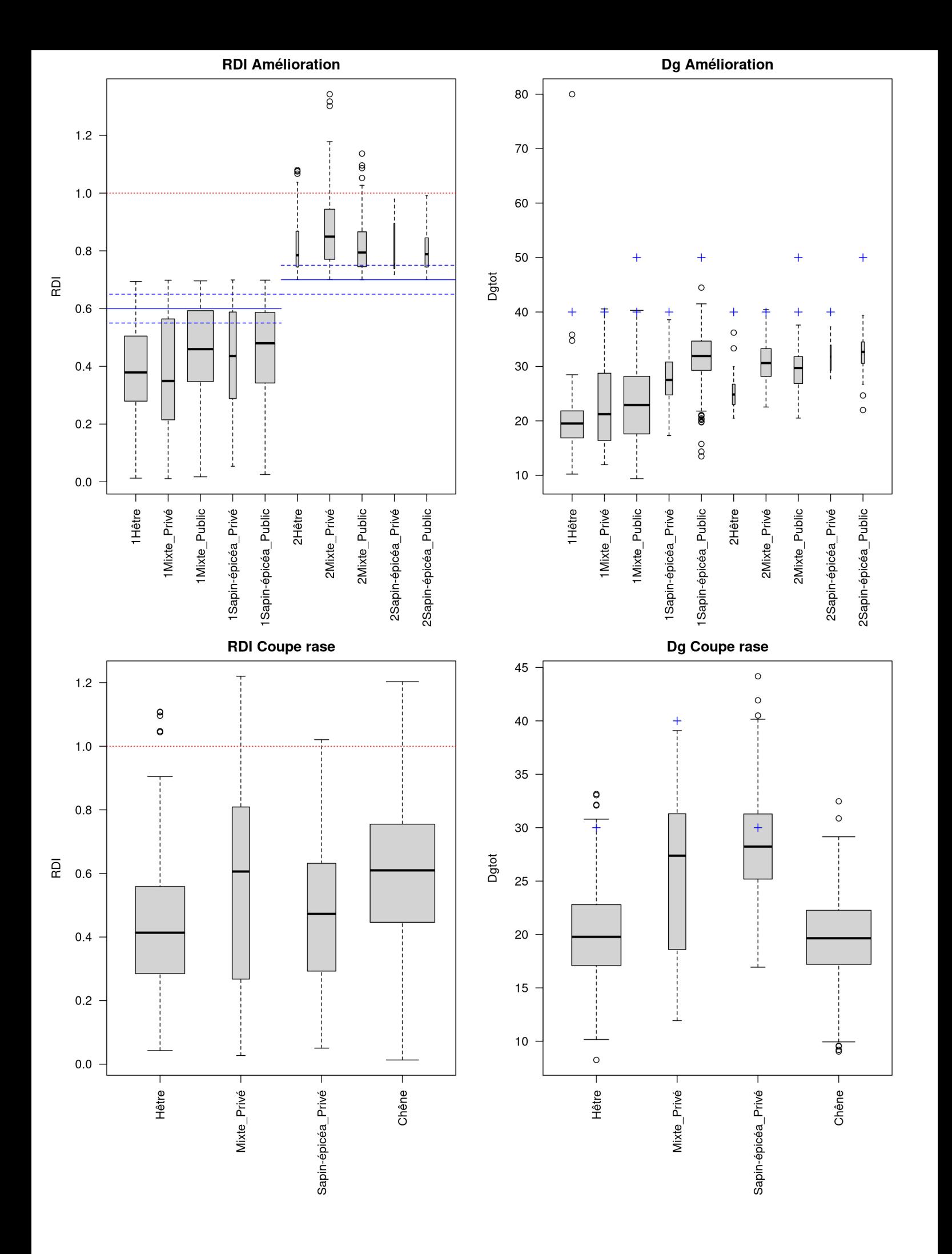

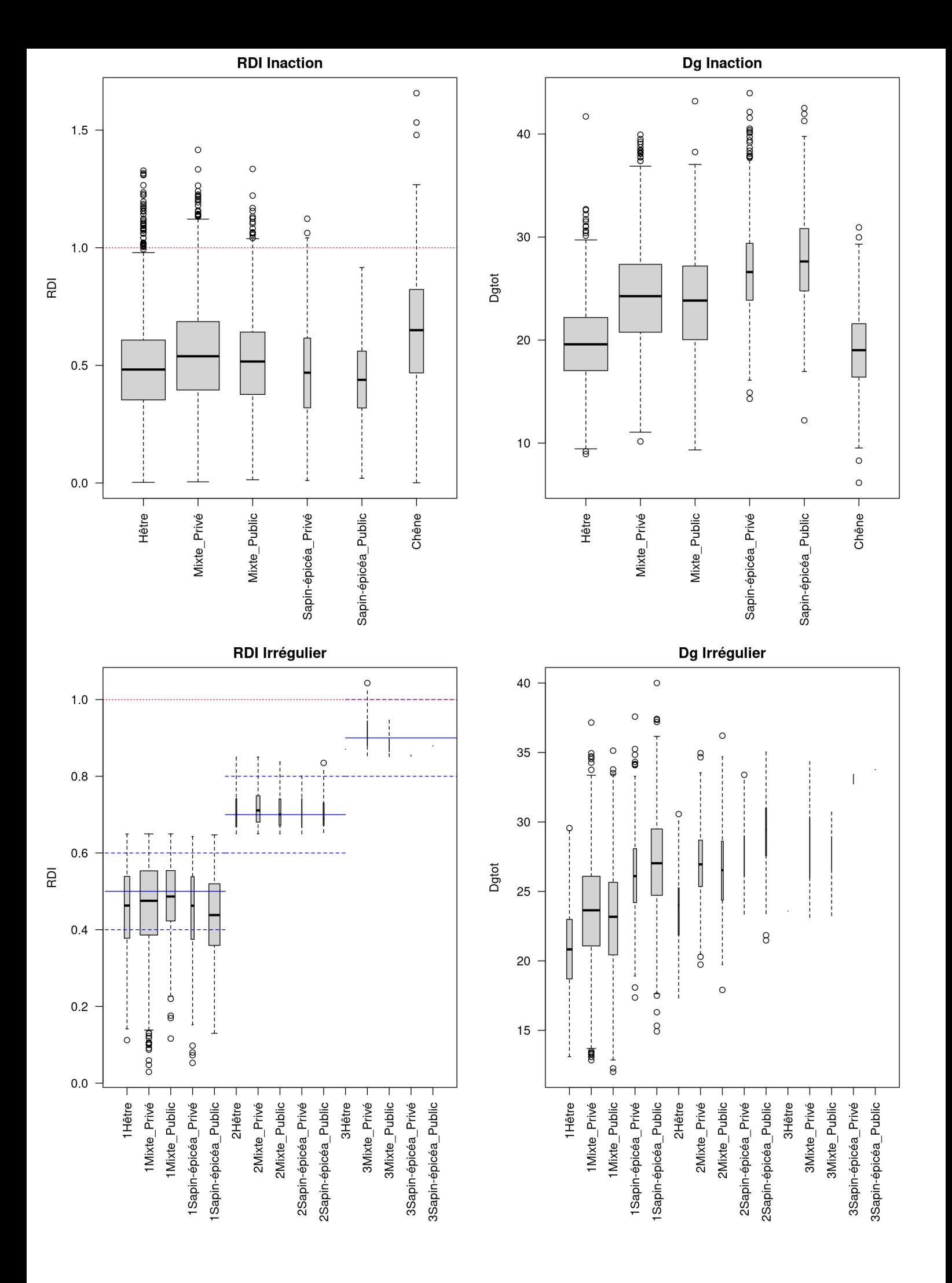

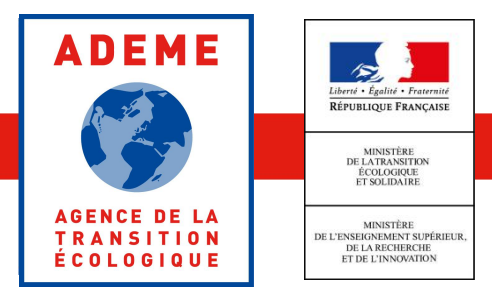

www.ademe.fr

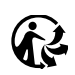